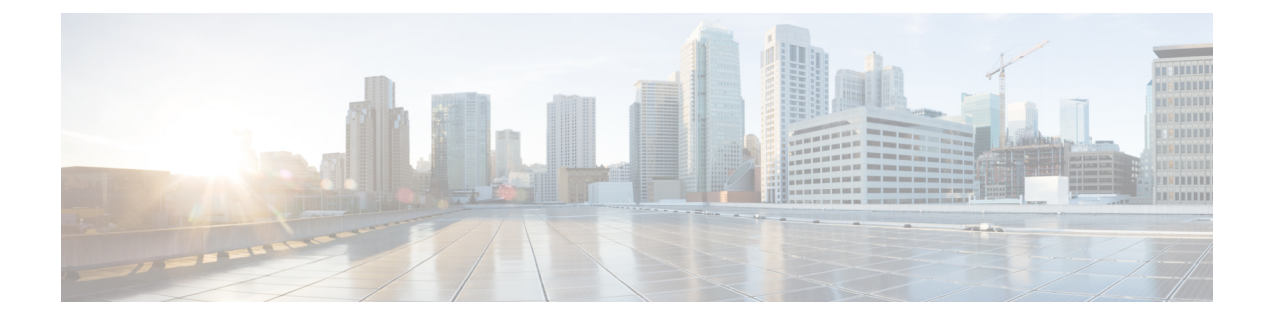

## **VNF and VM Recovery Using the Portal**

• VNF and VM [Recovery](#page-0-0) Using the Portal, on page 1

## <span id="page-0-0"></span>**VNF and VM Recovery Using the Portal**

You can now perform manual recovery of VNFs and VM using the ESC portal:

## **Procedure**

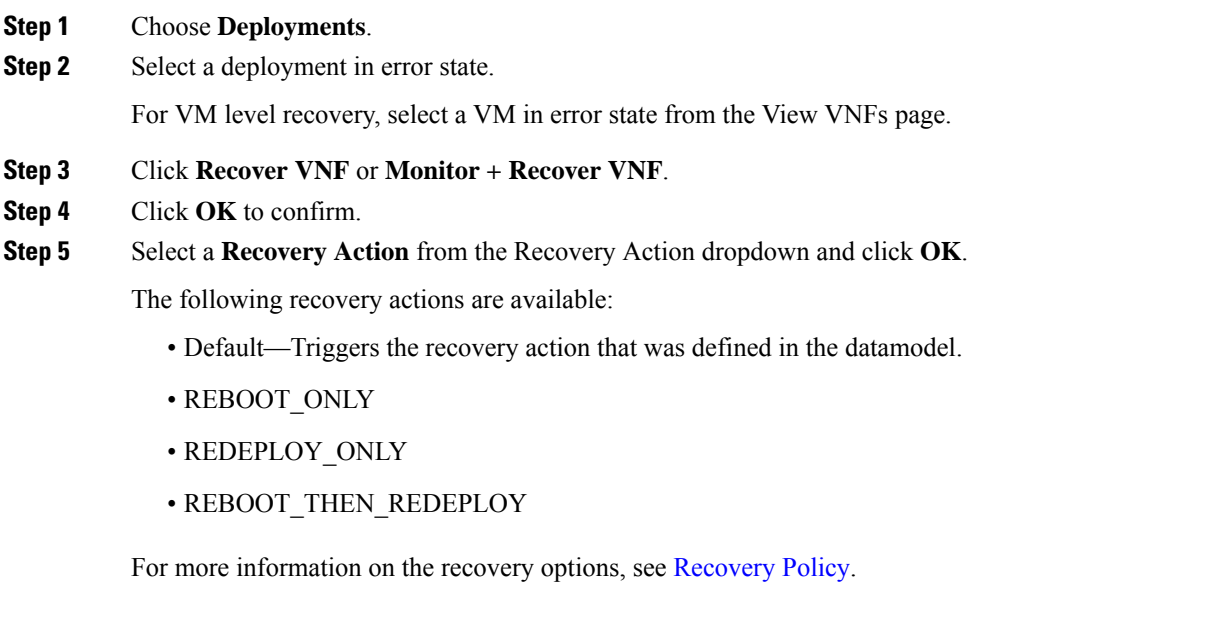

## **Important Points**

**1.** Configurable manual recovery does not support the in-flight transaction behaviour. So if a failover happens during a configurable manual recovery, the manual recovery resumes with predefined recover action.

**2.** For deployment migration, use the default recovery policy. Cisco does not provide recovery action for VM/VNF manual recovery in LCS based recovery.

ı